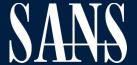

# **SANS Faculty Free Tools**

SANS Instructors have built more than 150 open source tools that support your work and help you implement better security. Search the lists on the following pages for the free tools that will help you get the job done.

### SANS FACULTY CREATED Free Tools Index

#### **Blue Team**

LaBrea.py

ShowMeThePackets

VisualSniff DeepBlueCLI "WhatsMyName" untappdScraper

Espial flare

VulnWhisperer Log Campaign Update-VMs

**QRadar Threat Intelligence** 

DNSSpoof Misc

Project Fantastic Freq Server Domain Stats

#### Blue Team / Cyber Defense

API-ify Reassembler SET-KBLED

#### Blue Team / DFIR

rastrea2r PAE DAD Silky

#### **Cloud Security**

Puma Scan Serverless Prey cx-scan Kubesec

Kubernetes Simulator

netassert

Review Security Groups

#### **ICS (Industrial Control Systems)**

CHAPS ControlThings

#### Leadership

Human Metrics Matrix Risk Definitions Presenting to BOD NIST CSF+

#### **Digital Forensics & Incident Resp**

SIFT Workstation
REMnux
SOF-ELK
EZ Tools
DS4N6
SRUM-DUMP
ESE Analyst
Werejugo
Andriod Triage
Aurora IR
APOLLO
AmcacheParser
AppCompatCacheParser

Appcompaticatine bstrings EZViewer EvtxECmd Hasher JLECmd JumpList Explorer

LECmd MFTECmd MFTExplorer PECmd RBCmd

RecentFileCacheParser

Registry Explorer RECmd SDB Explorer ShellBags Explorer SBECmd Timeline Explorer VSCMount

WxTCmd iisGeoLocate KAPE TimeApp XWFIM

Get-ZimmermanTools MacMRU

The Pyramid of Pain Hunting Maturity Model

teleparser kobackupdec dpapilab. decwindbx hotoloti ios bfu triage unssz w10pfdecomp sigs.py mac robber.py docker mount.py tln\_parse.py sqlparse.py onion\_peeler.py quicklook parser chrome\_parse.py parse mftdump.py GA-Parser.py GA Cookie Cruncher "safari\_parser.py"

thunderbird\_parser.py LMG DFIS analyzeEXT Linewatch pktIntel epochalypse.py

epochalypse.py mac4n6 Artifacts ACH Template

#### **Penetration Testing**

**EmuRoot** The C2 Matrix KillerBee KillerZee BitFit **PPTXIndex** PlistSubtractor **PPTXSanity** DynaPstalker **PPTXUrls** NM2LP MFSmartHack **BTFind** CoWPAtty **PCAPHistogram** EAPMD5Pass Asleap TIBTLE2Pcap Bluecrypt

evtxResourceIDGaps Slingshot

EAP-MD5-Crack 504lab Digestive Autocrack

wiki-dictionary-creator

VoIP Hopper
PurpleCloud
Azure Velociraptor
Azure HELK
Aria Cloud
Hammer
Voltaire
syngsong
Subterfuge
Prismatica
Diagon
Oculus
Tiberium
Cryptbreaker
Acheron

Gryffindor Mailsniper for Gmail

ads-payload
"powercat"
Emergence
heimdall
Kerberoasting
Pause-Process
obscureV4
QuantumDuck
DNSSECChef
iStupid

2

### Blue Team **Tools**

Click on Tool Name to visit tool's homepage

| Tool Name                     | Description                                                                                                    | Author                              |
|-------------------------------|----------------------------------------------------------------------------------------------------|-------------------------------------|
| LaBrea.py                     | Modern implementation of LaBreay Tarpit in Python/Scapy. LaBrea allows you to set up a host that can take over all unused addresses within an IPv4 subnet, creating a low interaction honeypot (of sorts) for network worms and scans.                                                                                                    |                                     |
| ShowMeThePackets              | Collection of IDS/Network Monitoring scripts and tools covering things from data collection through analysis.                                                                                                    | David Hoelzer                       |
| /isualSniff                   | A simple communications visualization tool for Macos written in Objective-C. Visualizes communicating hosts, volume, and directionality of data.                                                                                                    |                                     |
| DeepBlueCLI                   | A PowerShell Module for Threat Hunting via Windows Event Log.                                                                                                    | Eric Conrad                         |
| WhatsMyName                   | OSINT/recon tool for user name enumeration. JSON file that is used in Spiderfoot and Recon-ng modules.                                                                                                    | Micah Hoffman                       |
| untappdScraper                | OSINT tool for scraping data from the untappd.com social media site.                                                                                                    | Micah Hoffman<br>& Brandon<br>Evans |
| Espial                        | OSINT tool for asset identification, service validation and vulnerability detection.                                                                                                    | Serge Borso                         |
| flare                         | Helps to find command and control beacons against data already ingested into Elasticsearch (supports netflow, Zeek, and likely any standard connection log).                                                                                                    | Austin Taylor 8                     |
| /ulnWhisperer                 | Aggregates vulnerability data and lets you report off it with ELK and allows tagging things such as PIC, HIPAA, critical asset, etc. Supports adding a score called residual_risk score which allows you to document what you feel the risk really is.                                                                                                    | Justin<br>Henderson                 |
| Log Campaign                  | Scheduled task framework for automatic baselining and logging based on differences between baselines. Logging can be direct to a syslog server or to local EVTX. Custom EVTX channel is supported and log output can be plaintext or JSON.                                                                                                    | Justin<br>Henderson                 |
| Update-VMs                    | Automatic framework for snapshotting VMware VMs and patching them. Supports custom health checks per VM with automatic rollback of failed healthcheck and default healthcheck is to see if the server comes back online.                                                                                                    | Josh Johnson                        |
| QRadar Threat<br>ntelligence  | Download a list of suspected malicious IPs and Domains. Create a QRadar Reference Set. Search Your Environment For Malicious Ips.                                                                                                    | Nik Alleyne                         |
| DNSSpoof                      | Script to perform and teach how easy it is to build a DNS Spoofing tool using scapy.                                                                                                    |                                     |
| Misc PowerShell &<br>/BScript | Hundreds of PowerShell and VBScript scripts for tasks large and small related to Microsoft product security.                                                                                                    | Jason Fossen                        |
| Project Fantastic             | Fantastic is a visualizing tool made by InfoSec Innovations for exploring computer networks. It aims to provide a way for network security novices and professionals alike to find and fix security issues. If you don't know where to start, the quest system (work in progress!) will guide you, or you can ignore it and try out the various options by yourself. | Mick Douglas                        |
| Freq Server                   | A Web server that integrates with SEIM systems and identifies hosts being used for Command and control by identifying domains being used for Command and Control. The tools uses character frequency analysis to identify random hostnames.                                                                                                    | Mark Baggett                        |
| Domain Stats                  | A SEIM Integration tool that monitors DNS hostnames used by your network to identify first contact with new domains and contact with new domains that have been established in the last 2 years, effective in identifying malicious actors.                                                                                                    |                                     |
| Blue Team & Cybe              | r Defense                                                                                                    |                                     |
| API-ify                       | A Web server that provides an API that allows network defenders to consume the output of any Linux based command and integrate it into their ELK stack, splunk or other SEIM tools.                                                                                                    |                                     |
|                               | A tool that allows network defenders to reassemble and view packets using the 5 widely used fragment reassembly                                                                                                    |                                     |

| API-ify     | A Web server that provides an API that allows network defenders to consume the output of any Linux based command and integrate it into their ELK stack, splunk or other SEIM tools.                                                                           |              |
|-------------|----------------------------------------------------------------------------------------------------|--------------|
| Reassembler | A tool that allows network defenders to reassemble and view packets using the 5 widely used fragment reassembly policies commonly found in Intrusion Detection Systems.                                                                                       | Mark Baggett |
| SET-KBLED   | A Powershell script that will allow you to set the Keyboard LED Color to the color of your Clevo chipset based Keyboard. When used with event log actions you have a visible early warning system. Example, have keyboards turn red when a virus is detected. |              |

#### Blue Team & DFIR

| Rastrea2r | Rastrea2r (pronounced "rastreador" - hunter- in Spanish) is a multi-platform open source tool that allows incident responders and SOC analysts to triage suspect systems and hunt for Indicators of Compromise (IOCs) across thousands of endpoints in minutes. | Ismael<br>Valenzuela |
|-----------|----------------------------------------------------------------------------------------------------|----------------------|
| PAE       | A high-performance statistical analysis tool for packet headers and data. Excellent for anomaly detection, threat hunting, and beacon (protocol) detection. Supports visualization through accompanying Python script.                                          |                      |
| DAD       | Large scale log aggregation and analysis SIEM supporting the ability to create correlation scripts based on signatures and on correlations. Supports aggregation of syslog, Windows Event Logs, and any other text-based log format.                            | David Hoelzer        |
| Silky     | Web based GUI for easy interaction with SiLK based NetFlow repositories.                                                                                                    |                      |

### Digital Forensics & Incident Response **Tools**

Click on Tool Name to visit tool's homepage

| Tool Name             | Description                                                                                                    | Author        |
|-----------------------|----------------------------------------------------------------------------------------------------|---------------|
| SIFT Workstation      | The SIFT® demonstrates that advanced incident response capabilities and deep dive digital forensic techniques to intrusions can be accomplished using cutting-edge open-source tools that are freely available and frequently updated.                                       | Rob Lee       |
| REMnux                | REMnux® is a free Linux toolkit for assisting malware analysts with reverse-engineering malicious software. This lightweight distro incorporates many tools for analyzing Windows and Linux malware and examining browser-based threats.                                     | Lenny Zeltser |
| SOF-ELK               | SOF-ELK® is a "big data analytics" platform focused on the typical needs of computer forensic investigators/analysts and information security operations personnel. The platform is a customized build of the open source Elastic stack to make large scale analysis easier. | Phil Hagen    |
| DS4N6                 | Collection of libraries and scripts designed to facilitate Data Science / Machine Learning aided analysis applied to DFIR, either on a Jupyter environment or directly on standalone python scripts.                                                                         | Jess Garcia   |
| EZ Tools              | A suite of open source digital forensics tools that can be used in a wide variety of investigations including cross validation of tools, providing insight into technical details not exposed by other tools, and more.                                                      |               |
| AmcacheParser         | Amcache.hve parser with lots of extra features. Handles locked files.                                                                                                    |               |
| AppCompatCacheParser  | AppCompatCache aka ShimCache parser. Handles locked files.                                                                                                    |               |
| bstrings              | Find them strings yo. Built in regex patterns. Handles locked files.                                                                                                    |               |
| EZViewer              | Standalone, zero dependency viewer for .doc, .docx, .xls, .xlsx, .txt, .log, .rtf, .otd, .htm, .html, .mht, .csv, and .pdf. Any non-supported files are shown in a hex editor (with data interpreter!).                                                                      |               |
| EvtxECmd              | Event log (evtx) parser with standardized CSV, XML, and json output! Custom maps, locked file support, and more!                                                                                                    |               |
| Hasher                | Hash all the things                                                                                                    |               |
| JLECmd                | Jump List parser                                                                                                    |               |
| JumpList Explorer     | GUI based Jump List viewer                                                                                                    |               |
| LECmd                 | Parse Ink files                                                                                                    |               |
| MFTECmd               | \$MFT, \$Boot, \$J, \$SDS, and \$LogFile (coming soon) parser. Handles locked files                                                                                                    |               |
| MFTExplorer           | \$MFT, \$Boot, \$J, \$SDS, and \$LogFile (coming soon) parser.                                                                                                    |               |
| PECmd                 | Prefetch parser                                                                                                    |               |
| RBCmd                 | Recycle Bin artifact (INFO2/\$I) parser                                                                                                    | Eric          |
| RecentFileCacheParser | RecentFileCache parser                                                                                                    | Zimmerman     |
| Registry Explorer     | Registry viewer with searching, multi-hive support, plugins, and more. Handles locked files                                                                                                    |               |
| RECmd                 | Registry viewer with searching, multi-hive support, plugins, and more. Handles locked files                                                                                                    |               |
| SDB Explorer          | Shim database GUI                                                                                                    |               |
| ShellBags Explorer    | GUI for browsing shellbags data. Handles locked files                                                                                                    |               |
| SBECmd                | CLI for analyzing shellbags data.                                                                                                    |               |
| Timeline Explorer     | View CSV and Excel files, filter, group, sort, etc. with ease                                                                                                    |               |
| VSCMount              | Mount all VSCs on a drive letter to a given mount point                                                                                                    |               |
| WxTCmd                | Windows 10 Timeline database parser                                                                                                    |               |
| KAPE                  | Kroll Artifact Parser/Extractor: Flexible, high speed collection of files as well as processing of files. Many features                                                                                                    |               |
| iisGeoLocate          | Geolocate IP addresses found in IIS logs                                                                                                    |               |
| TimeApp               | A simple app that shows current time (local and UTC) and optionally, public IP address. Great for testing                                                                                                    |               |
| XWFIM                 | X-Ways Forensics installation manager                                                                                                    |               |
| Get-ZimmermanTools    | PowerShell script to auto discover and update everything above.                                                                                                    |               |
| pktIntel              | This tool is used to perform threat intelligence against packet data.                                                                                                    | Nik Alleyne   |
| runsc                 | runsc loads 32/64 bit shellcode (depending on how runsc is compiled) in a way that makes it easy to load in a debugger.                                                                                                    | Evan Dygert   |

### Digital Forensics & Incident Response Tools Continued...

| Tool Name                 | Description                                                                                                    | Author               |
|---------------------------|----------------------------------------------------------------------------------------------------|----------------------|
| APOLLO                    | Apple Pattern of Life Lazy Output'er (APOLLO) extracts and correlates data from numerous databases, then organizes it to show detailed event log of application usage, device status, and other pattern-of-life artifacts from Apple devices. | Sarah Edwards        |
| MacMRU                    | Mac MRU parser                                                                                                    |                      |
| The Pyramid of Pain       | The Pyramid of Pain is a conceptual model for the effective use of Cyber Threat Intelligence in threat detection operations, with a particular emphasis on increasing the adversaries' cost of operations.                                    | David J. Bianco      |
| Hunting Maturity<br>Model | The Hunting Maturity Model (HMM) is a simple model for evaluating an organization's threat hunting capability. It provides not only a "where are we now?" metric, but also a roadmap for program improvement.                                 |                      |
| teleparser                | teleparser is a Python3 script aimed to parse the Telegram cache4.db database.                                                                                                    |                      |
| kobackupdec               | The kobackupdec is a Python3 script to decrypt Huawei HiSuite or KoBackup (Android app) backups.                                                                                                    |                      |
| dpapilab                  | Python toolkit based on dpapick to decrypt, online and offline, DPAPI protected blobs, Windows Vaults included.                                                                                                    |                      |
| decwindbx                 | Windows toolkit to decrypt Dropbox .dbx databases.                                                                                                    | Francesco<br>Picasso |
| hotoloti                  | Zena Forensics blog scripts set (regripper plugins, volatility mimikatz/rekall plugin, event log, etc.)                                                                                                    |                      |
| unssz                     | Python script to decrypt Samsung / Seagate Secure Zone crypto containers (without knowing the password).                                                                                                    |                      |
| w10pfdecomp               | Windows 10 Prefetch (native) decompression                                                                                                    |                      |
| ios_triage                | Bash script to extract data from a "chekcra1ned" iOS device.                                                                                                    | Manage               |
| Andriod Triage            | Bash script to extract data from an Android device.                                                                                                    | Mattia Epifani       |
| sigs.py                   | Generate md5, sha1, sha256, sha512, sha3-384 signatures from files (potentially recursively)                                                                                                    |                      |
| mac_robber.py             | mac_robber rewritten in python                                                                                                    | li ole di            |
| docker_mount.py           | Script to read-only mount docker layered filesystems (currently supports underlying aufs and overlay2)                                                                                                    | Jim Clausing         |
| tln_parse.py              | Python script to replace parse.exe in Mari's KAPE mini-timeline workflow to give me good yyyy-dd-mm UTC timestamps.                                                                                                    |                      |
| sqlparse.py               | Python and EXE to recover delete entries in SQLite Databases                                                                                                    |                      |
| onion_peeler.py           | Python tool to batch query IP addresses to see if they are Tor exit nodes                                                                                                    |                      |
| quicklook_parser          | Python tool to parse the Mac QuickLook index.sqlite database. Contains information about thumbnails generated on a Mac.                                                                                                    |                      |
| chrome_parse.py           | Parse Chrome history and downloads into TSV or TLN format.                                                                                                    |                      |
| parse_mftdump.py          | Parses the output of mftdump.exe to bodyfile format                                                                                                    | Mari DeGrazia        |
| GA-Parser.py              | Python script to parse out Google Analytic Values from E01, RAM, etc.                                                                                                    |                      |
| GA Cookie Cruncher        | Parses out Google Analytic values for IE, FireFox, Chrome and Safari.                                                                                                    |                      |
| safari_parser.py          | Parses Safari history, downloads, bookmarks and topsites.                                                                                                    |                      |
| thunderbird_parser.py     | Parses out email from the Thunderbird client, to include deleted emails.                                                                                                    |                      |
| SRUM-DUMP                 | Windows GUI Forensics tool produces XLSX spreadsheet with detailed information on all processes that have run in the last 30 days on Windows computers.                                                                                       |                      |
| ESE Analyst               | Command line based tool that dumps and analyzes databases used on Windows systems that stores various forensics information. Plugins are used to dump different types of data.                                                                | Mark Baggett         |
| Werejugo                  | A Windows Forensics tool that analyzes the registry, event logs and wireless network configurations to identify physical locations of where the laptop has been used.                                                                         |                      |
| Aurora IR                 | Spreadsheet of Doom on steroids with some nice little graphing features, task tracking, and much more. I'll be adding new features soon.                                                                                                    | Mathias Fuchs        |
| LMG                       | Script to automate memory capture and profile creation for Linux systems                                                                                                    |                      |
| DFIS                      | EXT3 file recovery tools, timelining tools, and more                                                                                                    | Hal Barrara          |
| analyzeEXT                | Recover EXT filesystem info from carved directory blocks                                                                                                    | Hal Pomeranz         |
| Linewatch                 | Spot outliers in large data runs                                                                                                    |                      |
| epochalypse.py            | Python script that receives a generic timestamp as input and converts it in several known common formats. In the latest version it supports also timestamps in hexadecimal value as input.                                                    |                      |
| mac4n6 Artifacts          | Single point of collection for macOS forensics artifacts. Artifacts are collected on a shared Google spreadsheet and available also in csv and yaml format.                                                                                   | Pasquale<br>Stirparo |
| ACH Template              | An excel sheet that implements the scoring and weighting methodology of the Analysis of Competing Hypotheses, more specifically the Weighted Inconsistency Counting algorithm. Also available as a Google Spreadsheet format.                 |                      |

## Penetration Testing **Tools**

| Tool Name          | Description                                                                                                    | Author              |
|--------------------|----------------------------------------------------------------------------------------------------|---------------------|
| Slingshot          | Slingshot is an Ubuntu-based Linux distribution with the MATE Desktop Environment built for use in the SANS penetration testing curriculum and beyond. SANS Slingshot C2 Matrix Edition also available which includes everything from Slingshot and 8 popular command and control frameworks. | Ryan O'Grady        |
| The C2 Matrix      | Matrix of Command and Control Frameworks for Penetration Testing, Red Teaming, and Purple Teaming. Apart from the Google Sheet/Golden Source Matrix is a C2 Questionnaire, How-To website, and the SANS Slingshot C2 Matrix Edition Virtual Machine.                                          | Jorge Orchilles     |
| Kerberoasting      | Portions of Kerberos tickets may be encrypted using the password hash of the target service, and is thus vulnerable to offline Brute Force attacks that may expose plaintext credentials.                                                                                                    | Tim Medin           |
| KillerBee          | KillerBee is a framework, programming API, and suite of tools for testing the security of ZigBee wireless networks                                                                                                    |                     |
| KillerZee          | KillerZee is a framework, programming API, and suite of tools for testing the security of Z-Wave wireless networks                                                                                                    |                     |
| BitFit             | BitFit is a tool for guaranteeing an integrity check for distributed data files.                                                                                                    |                     |
| PPTXIndex          | PPTXIndex generates a Microsoft Word indexed document from PowerPoint PPTX files.                                                                                                    |                     |
| PlistSubtractor    | PlistSubtractor simplifies the process of assessing nested plist data                                                                                                    |                     |
| PPTXSanity         | PPTXSanity evaluates all of the links in a PowerPoint file to check for dead links                                                                                                    |                     |
| DynaPstalker       | DynaPstalker assists when fuzzing a Windows process by color-coding reached blocks for use in IDA Pro.                                                                                                    |                     |
| PPTXUrls           | PPTXUrls generates a HTML report of all links in one or more PowerPoint files.                                                                                                    |                     |
| NM2LP              | NM2LP converts NetMon wireless packet capture data to libpcap format.                                                                                                    |                     |
| MFSmartHack        | MFSmartHack is a suite of tools for hacking MIFARE DESFire and ULC high frequency RFID cards                                                                                                    | Landa a William     |
| BTFind             | BTFind is a graphical and audio interface for tracking the location of Bluetooth and Bluetooth Low Energy devices                                                                                                    | Joshua Wright       |
| CoWPAtty           | CoWPAtty is a WPA2-PSK password cracking tool.                                                                                                    |                     |
| PCAPHistogram      | PCAPHistogram assesses the payload of libpcap packet capture data, generating a histogram to characterize data entropy.                                                                                                    |                     |
| EAPMD5Pass         | EAPMD5Pass is a password cracking tool for EAP-MD5 packet captures.                                                                                                    |                     |
| Asleap             | Asleap is a Cisco LEAP and generic MS-CHAPv2 password cracking tool.                                                                                                    |                     |
| TIBTLE2Pcap        | TIBTLE2Pcap converts Bluetooth and Bluetooth Low Energy packet captures using the proprietary TI SmartRF format into libpcap-compatible files.                                                                                                    |                     |
| Bluecrypt          | Bluecrypt is a simple implementation of the Bluetooth authentication cryptographic functions including E0, E21 and E22. Includes some wrapper functions to make Bluetooth authentication functions a little simpler.                                                                          |                     |
| evtxResourceIDGaps | evtxResourceIDGaps is a script to evaluate Windows EVTX logging data to identify evidence of tampered loging data.                                                                                                    |                     |
| EAP-MD5-Crack      | A python implementation of an EAP authentication cracking. PCAP in, password out.                                                                                                    |                     |
| 504lab             | The 504lab is one of the many great labs in SEC504. This tool will mimic malware behavior and ask you to identify it.  Use this tool to sharpen you end point threat hunting skills.                                                                                                    | Mark Baggett        |
| Digestive          | Dictionary cracking tool for HTTP Digest challenge/response hashes                                                                                                    | Eric Conrad         |
| Autocrack          | This python script is a Hashcat wrapper to help automate the cracking process. The script includes multiple functions to select a set of wordlists and rules, as well as the ability to run a bruteforce attack, with custom masks, before the wordlist/rule attacks.                         | Timothy<br>McKenzie |
| obscureV4          | Obscure an IPv4 address into over 100 different formats that still work for connecting to network resources. Useful for bypassing web application firewalls and intrusion detection systems.                                                                                                  | Kevin Tyers         |
| syngsong           | Syngsong creates password guesses based on song lyrics via the Genius API. It features Hashcat style masking to generate passphrases that meet password complexity requirements.                                                                                                    |                     |
| QuantumDuck        | Translate Ducky Script into QMK Send_String() macros that can be loaded on QMK compatible PCBs. Allows you to make your own mechanical keyboard with hidden attack macros. Useful for physical pentest (and office pranks too).                                                               |                     |
| EmuRoot            | Android_Emuroot is a Python script that allows to grant root privileges to Google API Playstore emulator shells on the fly to help Reverse Engineers to go deeper into their investigations.                                                                                                  | Mouad<br>Abouhali   |

### Penetration Testing Tools Continued...

Click on Tool Name to visit tool's homepage

| <b>Tool Name</b>            | Description                                                                                                    | Author                                         |
|-----------------------------|----------------------------------------------------------------------------------------------------|------------------------------------------------|
| wiki-dictionary-<br>creator | Creates a wordlist based on a Wikipedia sites articles. Allows you to select Wikipedia language. Creates wordlists based on the article titles.                                                                                                    | Chris Dale                                     |
| ads-payload                 | Powershell script which will take any payload and put it in a bat script which delivers the payload. The payload is delivered using environment variables, alternating-data-streams and wmic.                                                                                                    |                                                |
| VoIP Hopper                 | VoIP Hopper is a network infrastructure penetration testing tool to test the (in)security of VLANS as well as mimic the behavior of IP Phones to automatically VLAN Hop and demonstrate risks within IP Telephony network infrastructures.                                                                                                    |                                                |
| PurpleCloud                 | Deploys a small Active Directory domain in Azure laaS, using Terraform + Ansible. Joins three Windows 10 endpoints to a domain and includes a Linux Adversary.                                                                                                    |                                                |
| Azure Velociraptor          | Deploys the Velociraptor live response DFIR agent in Azure laaS, using Terraform + Ansible. Deploys one Velociraptor server and one Windows 10 endpoint configured to register the Velociraptor agent to the server.                                                                                                    |                                                |
| Azure HELK                  | Deploys Hunting ELK (HELK) hunting SIEM into Azure laaS, using Terraform + Ansible. Deploys one HELK server and one Windows 10 endpoint. The endpoint is auto-configured to ship SwiftOnSecurity Sysmon logs via Winlogbeat using Kafka transport. Default support for Mordor.                                                                                       | Jason Ostrom                                   |
| Aria Cloud                  | A remote penetration testing Docker container, with a focus on including cloud penetration testing tools for Azure, AWS, and GCP.                                                                                                    |                                                |
| Hammer                      | A learning demo example of a vulnerable Ruby on Rails application found in the wild. It leaks cloud API keys through a vulnerable middleware component. Docker container support as well as build instructions.                                                                                                    |                                                |
| Voltaire                    | Voltaire is a web-based indexing tool for GIAC certification examinations. Creating an index with Voltaire is a three phase process involving: documentation/note-taking, sorting & normalization, and word processing. This readme is meant to guide users through the process.                                                                                     |                                                |
| Subterfuge                  | Subterfuge is a Framework to take the arcane art of Man-in-the-Middle Attack and make it as simple as point and shoot. It demonstrates vulnerabilities in the ARP Protocol by harvesting credentials that go across the network, and even exploiting machines through race conditions.                                                                               |                                                |
| Prismatica                  | Project Prismatica is a focused framework for Command and Control that is dedicated to extensibility. Our core objective is to provide a convenient platform with modular Transports, Backends, and Implants to enable rapid retooling opportunities and enhance Red Team ops.                                                                                       |                                                |
| Diagon                      | The Diagon Attack Framework is a Prismatica application containing the Ravenclaw, Gryffindor, and Slytherin remote access tools (RATs).                                                                                                    | Matthew<br>Toussain                            |
| Oculus                      | Oculus is a malleable python-based C2 system allowing for instantiation of listeners for the purpose of communication with remote access tools (RATs).                                                                                                    |                                                |
| Tiberium                    | A Command and Control scanning tool                                                                                                    |                                                |
| Gryffindor                  | The Gryffindor RAT was released at Derbycon 2018.                                                                                                    |                                                |
| Mailsniper for Gmail        | MailSniper is a penetration testing tool for searching through email in a Microsoft Exchange and Gsuite environment for specific terms (passwords, insider intel, network architecture information, etc.). It can be used as a non-administrative user to search their own email, or by an Exchange administrator to search the mailboxes of every user in a domain. |                                                |
| Emergence                   | The Emergence fabric is an interface where interaction and integration of disparate information security subsystems gain combined intelligence.                                                                                                    |                                                |
| Acheron                     | Acheron is a RESTful vulnerability assessment and management framework built around search and dedicated to terminal extensibility.                                                                                                    | Matthew<br>Toussain &<br>Geoffrey<br>Pamerleau |
| Cryptbreaker                | Cryptbreaker is web application that utilizes Amazon Web Services (AWS) to perform cloud-based cracking of LM and NTLM hashes (the primary storage mechanism for hashes in a Windows Domain environment).                                                                                                    | Geoffrey<br>Pamerleau                          |
| powercat                    | Netcat implementation in PowerShell 2.0 to allow maximum portability on all PowerShell enabled hosts.                                                                                                    | Mick Douglas                                   |
| Pause-Process               | PowerShell script which allows one to pause/unpause a running application. Makes use of existing OS functionality so there is no need to install any additional components. Can be used to allow defenders to respond at a lower threshold.                                                                                                    |                                                |
| heimdall                    | Python tool to distribute commands across many cloud instances. Originally intended for highly distributed recon scanning (non evasive, just performant). Basically, wrapper around Terraform                                                                                                    | Derek Rook                                     |

### Penetration Testing Tools Continued...

Click on Tool Name to visit tool's homepage

| <b>Tool Name</b> | Description                                                                                                    | Author     |
|------------------|----------------------------------------------------------------------------------------------------|------------|
| DNSSECChef       | DNSSECChef is a highly configurable DNS and DNSSEC interception proxy for penetration testers and security researchers (based on DNSChef). Co-Creator Monica Salas                                                                             |            |
| <u>iStupid</u>   | iStupid, indescreet SSID tool (for the) unknown PNL (on) iOS devices, is a Python-based tool for Linux that allows deleting Wi-Fi network entries from the hidden PNL of Apple iOS mobile devices, as well as launching various Wi-Fi attacks. | Raul Siles |

### Cloud Security

| Click on Tool Name to visit tool's homepage |                                                                                                    |                                 |
|---------------------------------------------|----------------------------------------------------------------------------------------------------|---------------------------------|
| Tool Name                                   | Description                                                                                                    | Author                          |
| Puma Scan                                   | Puma Scan is an open source software security analyzer for C# applications. Puma Scan provides a Visual Studio extension for scanning source code in the development environment and displaying vulnerabilities as spell check and compiler warnings.                                                                                                    | Eric Johnson                    |
| Serverless Prey                             | Serverless Prey is a collection of serverless functions (FaaS) for GCP Functions, Azure Functions, and AWS Lambda.  Once launched to the environment and invoked, these functions establish a TCP reverse shell for the purposes of introspecting the container runtimes of the various function runtimes.                                                                                                    | Eric Johnson /<br>Brandon Evans |
| kubesec                                     | Kubesec is security risk analysis for Kubernetes resources, as a web service or admission controller. It takes a Kubernetes pod-like resource as input, and returns a score based on the security configuration. If the configuration is too risky and the score too low, the deployment fails.                                                                                                    |                                 |
| Kubernetes<br>Simulator                     | Simulator is a Kubernetes Security Training Platform. It teaches Red and Blue teams to exploit and mitigate security vulnerabilities in a Kubernetes cluster with real-world infrastructure and configuration, leading to experience usually only found whilst attacking and maintaining production systems.                                                                                                    | ControlPlane / Andy Martin      |
| netassert                                   | This is a security testing framework for fast, safe iteration on firewall, routing, and NACL rules for Kubernetes (Network Policies, services) and non-containerized hosts (cloud provider instances, VMs, bare metal). It aggressively parallelizes nmap to test outbound network connections and ports from any accessible host, container, or Kubernetes pod by joining the same network namespace as the instance under test.     |                                 |
| cx-scan                                     | This project helps automate onboarding and scanning in Checkmarx (on-premise only) and enables the use of instance profiles with cross-account access to AWS CodeCommit repositories. This enables organizations to onboard projects without gathering and maintaining credentials for every repository. It also can allow developers to set up webhooks or triggers to kick off incremental or full scans if deployed appropriately. | David Hazar                     |
| Review Security<br>Groups                   | A small set of scripts to summarize AWS Security Groups, and generate visualizations of the rules.                                                                                                    | Ben Allen                       |

### **Industrial Control Systems**

Click on Tool Name to visit tool's homepage

| <b>Tool Name</b> | Description                                                                                                    | Author        |
|------------------|----------------------------------------------------------------------------------------------------|---------------|
| CHAPS            | Configuration Hardening Assessment PowerShell Script (CHAPS) is a PowerShell script for checking system security settings where additional software and assessment tools, such as Microsoft Policy Analyzer, cannot be installed.                                                                      | Don C. Weber  |
| ControlThings    | An umbrella project that includes several sub-projects, including a Linux distribution (ControlThings Platform) for conducting security assessments on ICS/IIoT environments and other tools to interact with various protocols and technologies including ctmodbus, ctserial, ctui, ctspi, cti2c, etc | Justin Searle |

### Leadership

Click on Tool Name to visit tool's homepage

| <b>Tool Name</b>        | Description                                                                                                    | Author         |
|-------------------------|----------------------------------------------------------------------------------------------------|----------------|
| Human Metrics<br>Matrix | Interactive matrix cataloging different types of human metrics, to include compliance, behavior, cultural and strategic |                |
| Risk Definitions        | Breakdown, definitions and examples of the three different variables of risk                                            | Lance Spitzner |
| Presenting to BOD       | Slide deck on how to prepare for and present to Board of Directors on Cybersecurity                                     |                |
| NIST CSF+               | Framework management tool - service catalog, 5-year plan                                                                | Brian Ventura  |